#### **Mobile Application (Design and) Development**

19th class

Prof. Stephen Intille s.intille@neu.edu

# **Today**

- Schedule code reviews / Q&A?
- • Final project
	- Schedule
	- Checklist

http://www.ccs.neu.edu/home/intille/teaching/MAD/FinalProjectChecklist.htm

- •**Optimization**
- •4 presentations

#### **Schedule**

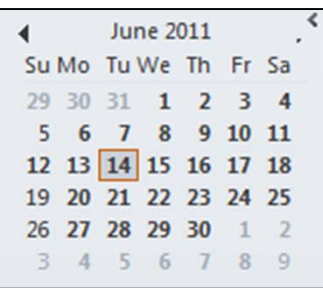

- •Programming assignment 5 due today
- •Project presentations: 22<sup>nd</sup> and 23<sup>rd</sup>
- •App due: 23<sup>rd</sup> 8PM (+ available for other teams to review)
- Grade and feedback available: EOD 24<sup>th</sup>
- •Contest voting: 28<sup>th</sup> - 29<sup>th</sup>
- Northeastern University 3 •Final download for revised grades: 29<sup>th</sup>

# **Optimization**

- • Mobiles have limited CPU and storage and battery life
	- –Worth trying to be efficient
	- –Battery life tracker will flag your app
- • Two goals
	- –Don't do work that you don't need to do.
	- –Don't allocate memory if you can avoid it.

#### **BUT...**

- •Optimize your DESIGN first
- • Then optimize your choice of data structures and algorithms
- •Then initially program for speed
- •Only at a last stop optimize code

# **Before you start...**

- • ALWAYS measure; know you have a problem
- •Google's recs based on Caliper microbenchmarking framework for Java
	- – Google's open-source framework for writing, running and viewing the results of JavaMicrobenchmarks

## **Microbenchmark fallibility**

- • JIT compiler will likely compile your bytecode differently from real life
- • Valid only for the particular hardware, OS and JRE run on; small change to any could lead to different results
- •Less likely to have a cache miss
- •Multithreading not considered
- • Inputs may not be representative of what you get in real life

# **Challenge: hardware platforms**

- • Different versions of the VM running on different processors running at different speeds.
- • Measurement on the emulator tells you very little about performance on any device.
- • If you want to know how your app performs on a given device, you need to test on that device.

# **JIT**

- • Huge differences between devices with and without a JIT
	- "Best" code for a device with a JIT is not always the best code for a device without

# **Object creation not free**

- • Allocating memory is always more expensive than not allocating memory
	- 2.3 has concurrent GC
- •Try to avoid creating GCs

• If you have a method returning a string, and you know that its result will always be appended to a StringBuffer anyway, change your signature and implementation so that the function does the append directly, instead of creating a short-lived temporary object.

• When extracting strings from a set of input data, try to return a substring of the original data, instead of creating a copy. You will create a new String object, but it will share the char<sup>[]</sup> with the data. (The trade-off being that if you're only using a small part of the original input, you'll be keeping it all around in memory anyway if you go this route.)

• An array of ints is a much better than an array of Integers, but this also generalizes to the fact that two parallel arrays of ints are also a **lot** more efficient than an array of (int,int) objects. The same goes for any combination of primitive types.

- • If you need to implement a container that stores tuples of (Foo,Bar) objects, try to remember that two parallel Foo[] and Bar[] arrays are generally much better than a single array of custom (Foo,Bar) objects.
	- (The exception to this, of course, is when you're designing an API for other code to access; in those cases, it's usually better to trade good API design for a small hit in speed. But in your own internal code, you should try and be as efficient as possible.)

## **Static**

- • If you don't need to access an object's fields, make your method static
- Invocations will be about 15%-20% faster
- • Also good practice: can tell from the method signature that calling the method can't alter the object's state

# **Avoid internal getters/setters**

- • Virtual method calls are expensive, much more so than instance field lookups
- •For public interface, use getters/setters
- • Internally to class, access fields directly –i.e., don't do i = getCount()
- •Without a JIT, 3x faster
- •With a JIT, 7x faster

#### **Use static final for constants**

- •No <clinit> method required
- •Avoid field lookups

# **For-each loop syntax**

```
static class Foo {
  int mSplat; }
Fooll mArray = ...
public void zero() {
  int sum = 0;
  for (int i = 0; i < mArray.length; ++i) {
     sum += mArray[i].mSplat; }}
public void one() {
  int sum = 0:
  Foo[] localArray = mArray;
  int len = localArray.length;
  for (int i = 0; i < len; ++i) {
     sum += localArray[i].mSplat; }}
public void two() {
  int sum = 0;
  for (Foo a : mArray) {
     sum += a.mSplat; \}
```
Zero slowest

One faster

Two faster for devices without JIT; same as One otherwise

# **Limit use of floating point**

- • Floating-point is about 2x slower than integer on Android devices (True with and without FPU)
- No difference between float and double

#### **Use libraries**

- • Might get lucky and be replaced with hand-coded assembler
	- – Examples:
		- String.indexOf
		- System.arrayCopy (9x faster than hand-coded loop)

#### **Native code**

- Cost with transition
- • Pain in the neck to compile for various resources
- GC issues
- • Primarily useful for porting existing native codebase, not for "speeding up" parts of a Java app.

#### **Responsiveness**

- • Want to avoid the Application Not Responding (ANR) dialog
	- –No response to an input event within 5s
	- BroadcastReceiver fails to finish in 10s
- • Danger points
	- Net access
	- Computationally intensive operations
	- File operations
	- –DB operations

#### **Responsiveness**

- Method in the main thread should do as little work as possible
- • Activities should do as little as possible to set up in key life-cycle methods such as onCreate() and onResume()
- • Don't block waiting for a thread to complete ... Use the Handler or AsyncTask

#### **What will feel slow?**

- • 200+ms lag
	- – If your application is doing work in the background in response to user input, show that progress is being made (ProgressBar and ProgressDialog are useful for this)
	- –In games, calculate moves in child thread
	- – Use a splash screen during setup, or render main view and fill in info asynchronously
	- –Always indicate progress being made

#### **Mobile Application Design and Development Summer 2011**

#### **Watch out for writing...**

#### Writing to flash (yaffs2)

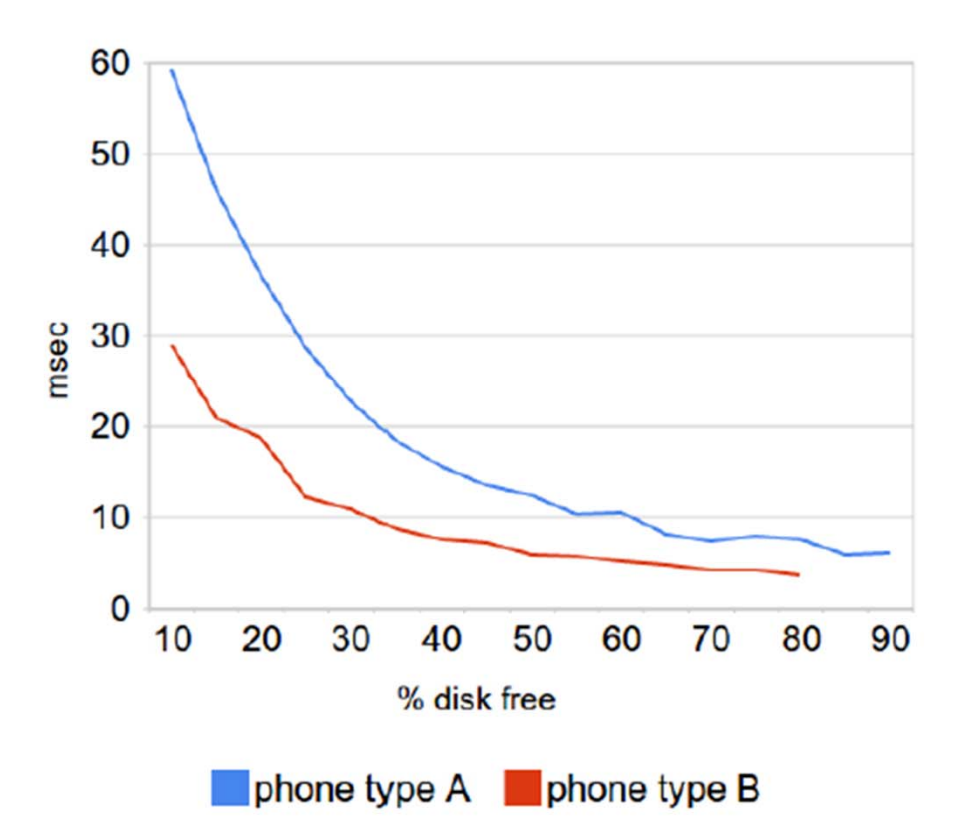

- Create file, 512 byte write, delete
	- ala sqlite .journal in transaction
- Flash is ... different than disks you're likely used to
	- read, write, erase, wear-leveling, GC,
- nutshell: write performance varies a lot

 $\cdots$ 

Source: empirical samples over Google employee phones (Mar 2010)

#### Northeastern University 25

#### **What will feel broken?**

- • App can be snappy but feel broken with sensors
- Provide feedback on
	- Sensor state
	- What sensors know
	- Sensor noise

# **Responsiveness in BR**

- Don't use child threads because life of BroadcastReceiver is short
- Use a Service instead

# **Good citizen**

- • Avoid starting an Activity from an Intent Receiver
	- – Spawns a new screen that will steal focus from whatever application the user is currently has running.
	- – If your application has something to show the user in response to an Intent broadcast, it should do so using the Notification Manager

#### **Testing responsiveness**

• Use **StrictMode** to help find potentially long running operations such as network or database operations that you might accidentally be doing your main thread

#### **Seamlessness**

- • Beware of popping up dialogues
	- –During testing may make sense
	- – But may conflict with other apps (Use Notification instead)
- • App losing state because onPause and onResume not working properly

#### **Think unpredictable**

- • Another app can pop up at any time (E.g. phone app)
	- – Fires the onSaveInstanceState() and onPause() methods
	- –Will likely result in your app being killed
- •Beware if user was editing data

#### **Share**

• "Android Way" if data to expose is to use a ContentProvider

# **Be polite**

- • Don't spawn Activities except in response to user action
	- –Could become a "keystroke bandit"
	- – I.e., don't call startActivity from BroadcastReceivers or Services

#### **Activities created equal**

- •Use multiple Activity object instances
- • Don't think of Activity as single entry point to app
- • Think of your application as a "federation of Activity objects"
	- –Helps with history and "backstack" model
	- Makes code a bit more modular

## **Respect Themes**

- • When designing your UIs, you should try and avoid rolling your own
	- –Jarring
	- –Confusing
- • Use a theme so you start with the same basic components

–See Applying Styles and Themes

# **Respect diversity (of hardware)**

- • Many screen resolutions and dimensions – Aria: 320 x 480 pixels (1.5 ratio)
	- –Droid X: 480 x 854 pixels (1.8 ratio)
- • Variety of data connection speeds
	- –GPRS (33kb/s in practice)
	- –3G (about 4x faster GPRS)
	- –WiFi (about 120x faster GPRS)

# **Respect diversity (of hardware)**

- • Tip: design for
	- Smallest screen
	- –Slowest phone CPU
	- – Slowest phone Internet (GPRS) (Change emulator setting)
	- –Worst battery life
- •MUCH Easier to scale up than down

# **Save battery**

- Great differences
	- HTC Dream: **1150mAh**
	- –HTC Magic: **1350mAh**
	- –Samsung I7500: **1500mAh**
	- Asus Eee PC: **5800mAh**
- Write efficient code
- Northeastern University<br>Northeastern University Intornat connoction? \A/ait \_\_\_\_\_\_\_\_\_\_\_\_\_\_\_\_\_\_\_\_\_\_\_\_\_\_\_\_ •Don't repeat failed operations IEAXH4"XXIIntarnat cannaction? Wait

#### **Mobile Application Design and Development Summer 2011**

#### **Relative use of features**

#### Where does it all go?

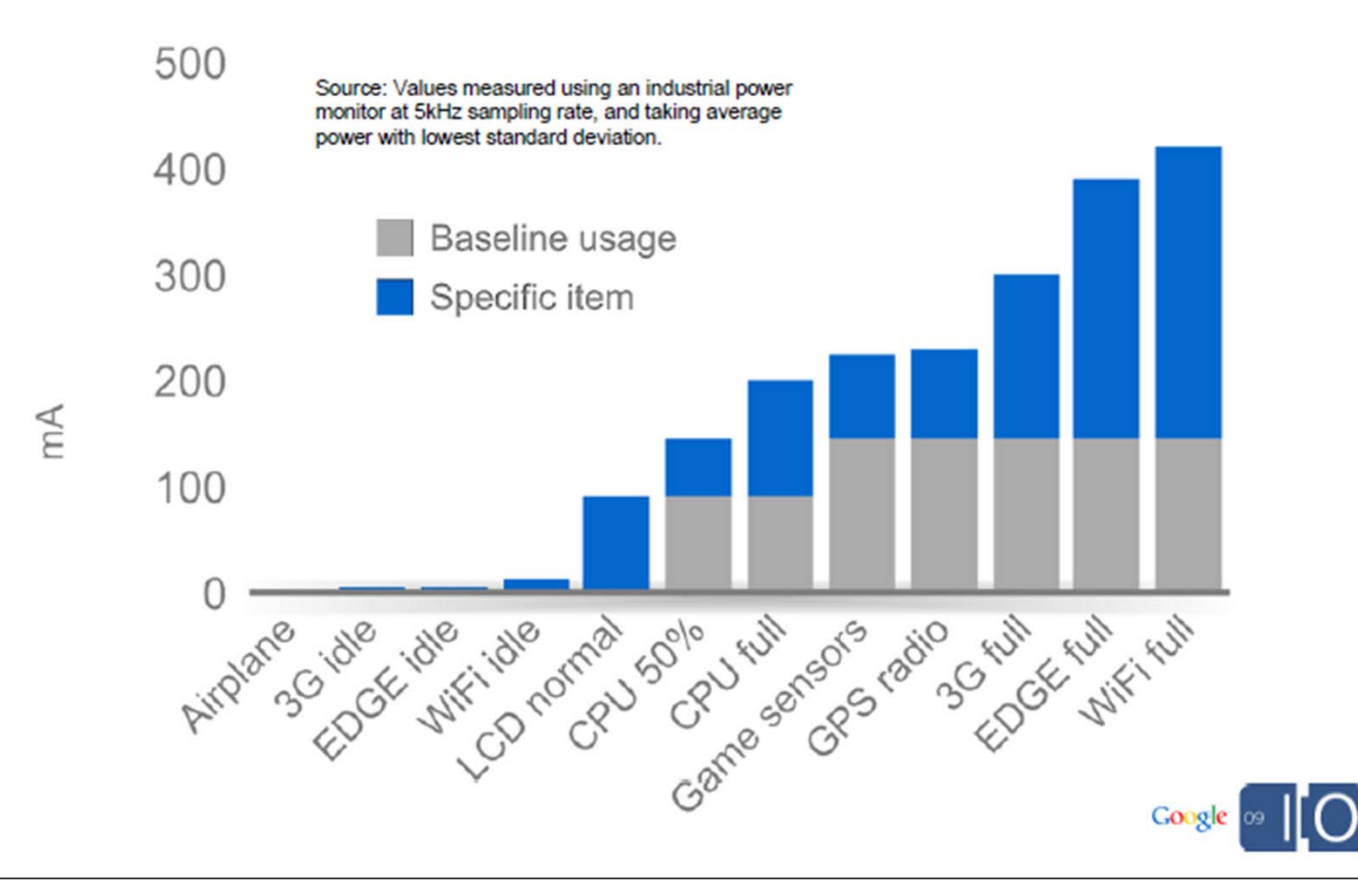

#### **Real life use**

- •Watching YouTube: 340mA = **3.4 hours**
- •Browsing 3G web: 225mA = **5 hours**
- •Typical usage: 42mA average = **32 hours**
- •EDGE completely idle: 5mA = **9.5 days**
- •Airplane mode idle: 2mA = **24 days**

- • **E.g., Waking up in the background** when the phone would otherwise be sleeping
	- – App wakes up every 10 minutes to update Takes about 8 seconds to update, 350mA
- • Cost during a given hour:
	- 3600 seconds \* 5mA = **5mAh resting**
		- –6 times \* 8 sec \* 350 mA = **4.6mAh updating**
- • Just *one app* waking up can trigger cascade

–

–

- • **Bulk data transfer** such as a 6MB song:
	- –EDGE (90kbps): 300mA \* 9.1 min = **45 mAh**
	- –3G (300kbps): 210mA \* 2.7 min = **9.5 mAh**
	- –WiFi (1Mbps): 330mA \* 48 sec = **4.4 mAh**
- • Moving between cells/networks – Radio ramps up to associate with new cell –BroadcastIntents fired across system
- •Parsing textual data, regex without JIT

# **Use gzip library for text transfers**

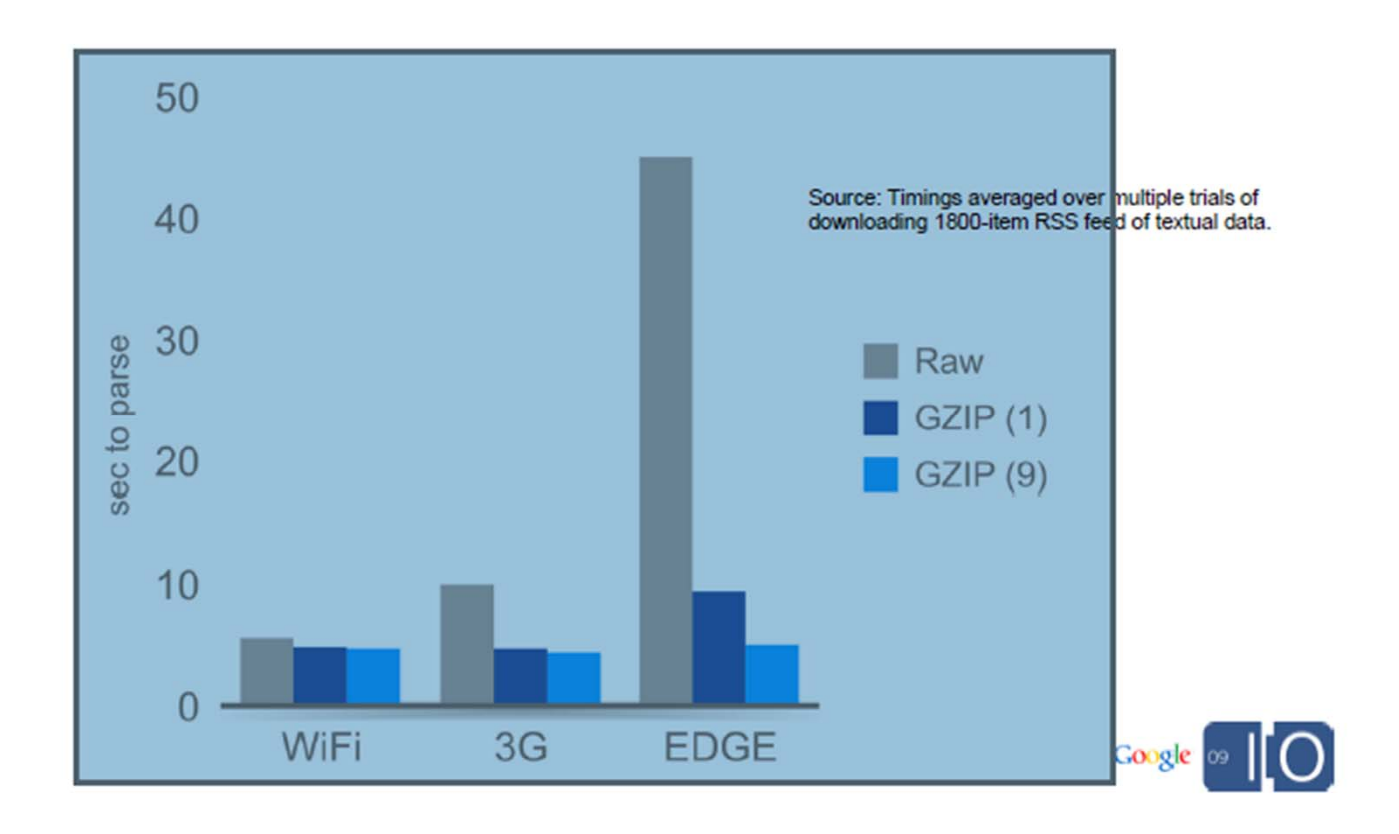

- • **Use coarse network location**, it's much cheaper
	- GPS: 25 seconds \* 140mA = **1mAh**
	- Network: 2 seconds \* 180mA = **0.1mAh**
- 1.5 uses AGPS when network available

- • GPS time-to-fix varies wildly based on environment, and desired accuracy, and might outright fail
	- – Just like wake-locks, location updates can continue after onPause(), so make sure to unregister
	- – If all apps unregister correctly, user can leave GPS enabled in Settings

- • Accelerometer/magnetic sensors
	- –Normal: 10mA (used for orientation detection)
	- –UI: 15mA (about 1 per second)
	- Game: 80mA
	- Fastest: 90mA

#### **Service**

- • Services should be short-lived; these aren't daemons
	- – Each process costs 2MB and risks being killed/restarted as foreground apps need memory
	- – Otherwise, keep memory usage low so you're not the first target